# **Python Ipython pour les** physiciens et les informaticiens

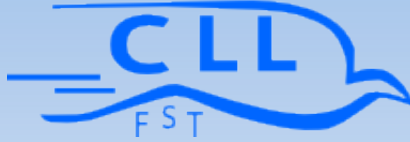

- Python
- **IPython**
- Matplotlib

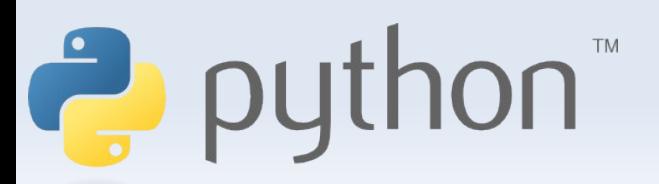

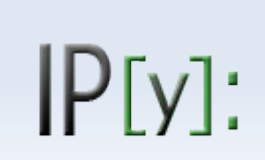

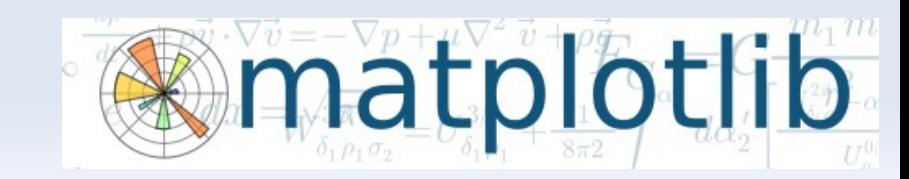

## **Python**

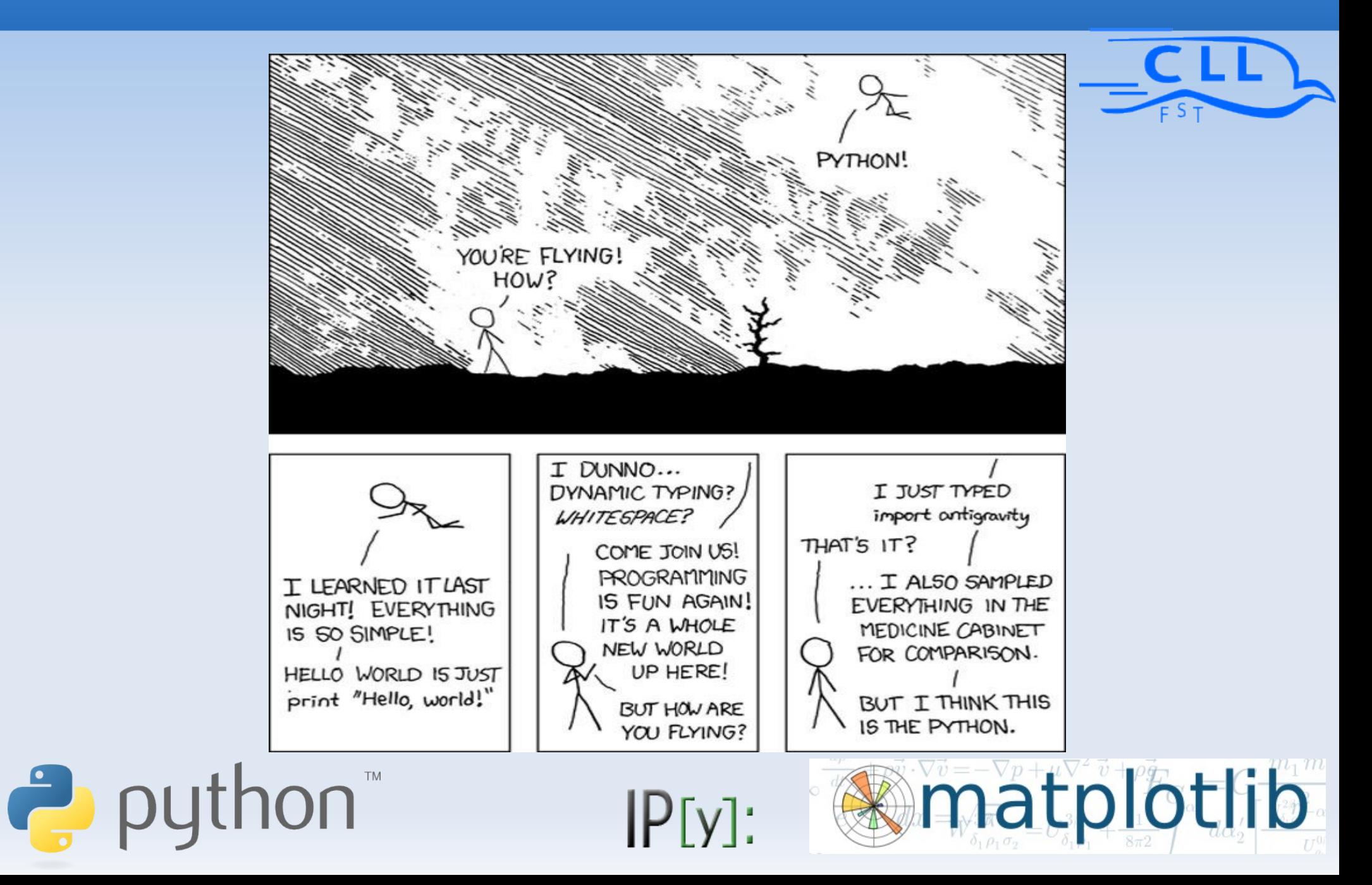

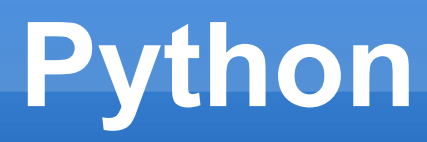

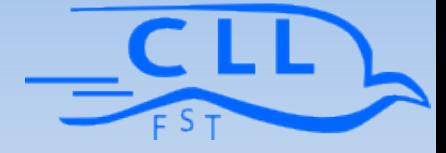

#### **Python**

- **Langage de programmation**
- **Syntaxe claire et simple**
- Typage dynamique des données
- Aspect orienté objet intuitif
- Collection de bibliotheques standard pour pratiquement tout type de taches
- Multiplatforme: coder une seul fois, ca marche n'importe où (linux, windows, mac-os, ...)

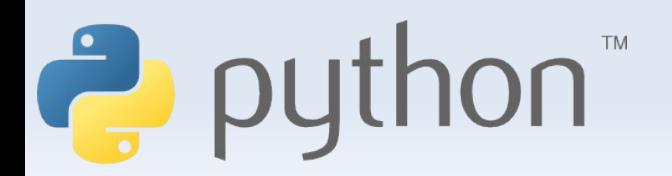

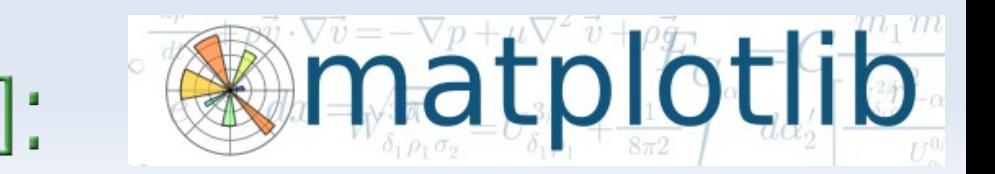

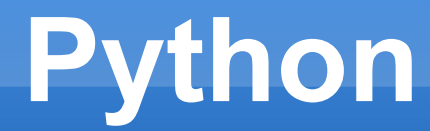

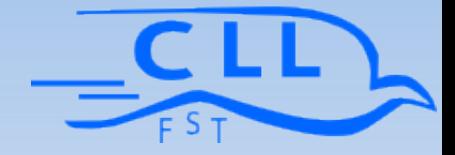

**"** Python has been an important part of Google since the beginning, and remains so as the system grows and evolves. Today dozens of Google engineers use Python, and we're looking for more people with skills in this language.**"**

**Peter Norvig, director of search quality at Google, Inc.**

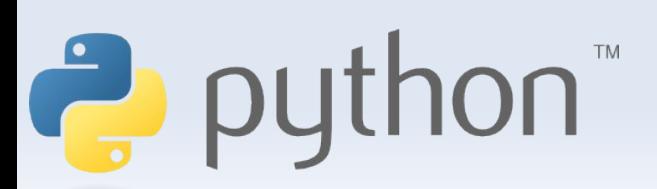

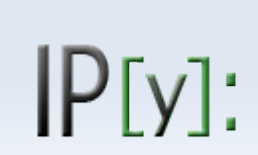

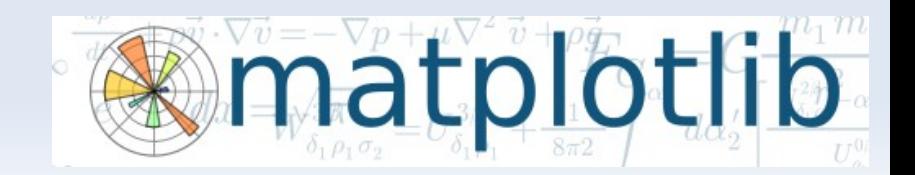

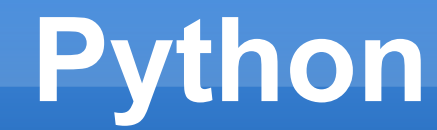

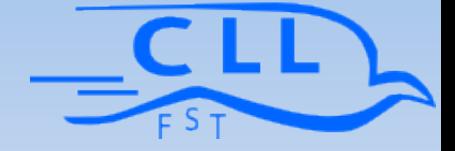

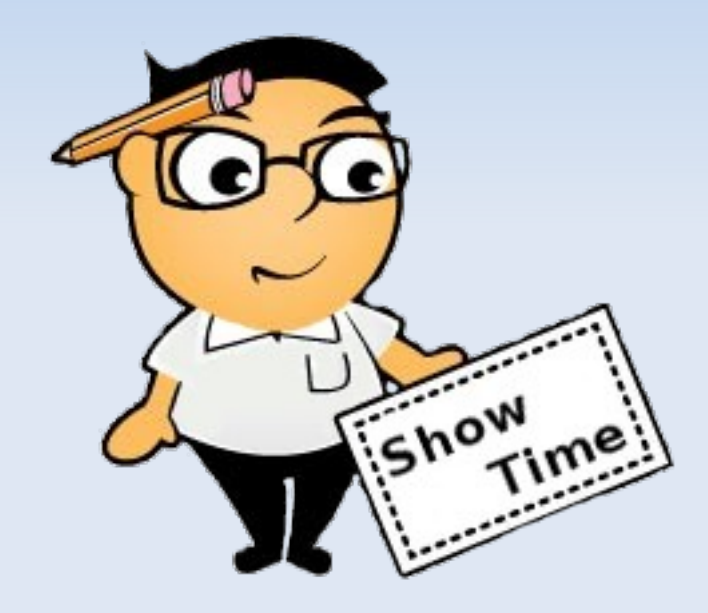

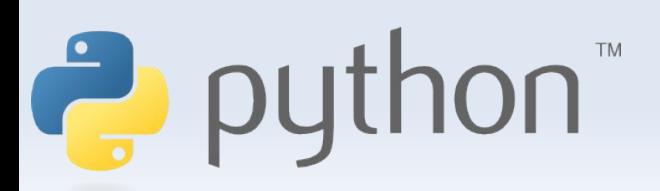

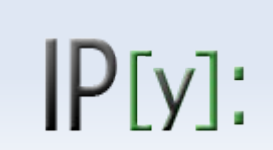

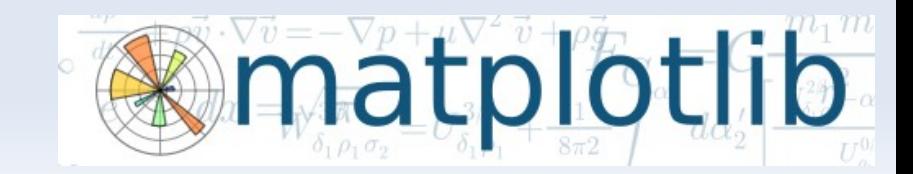

## **IPython**

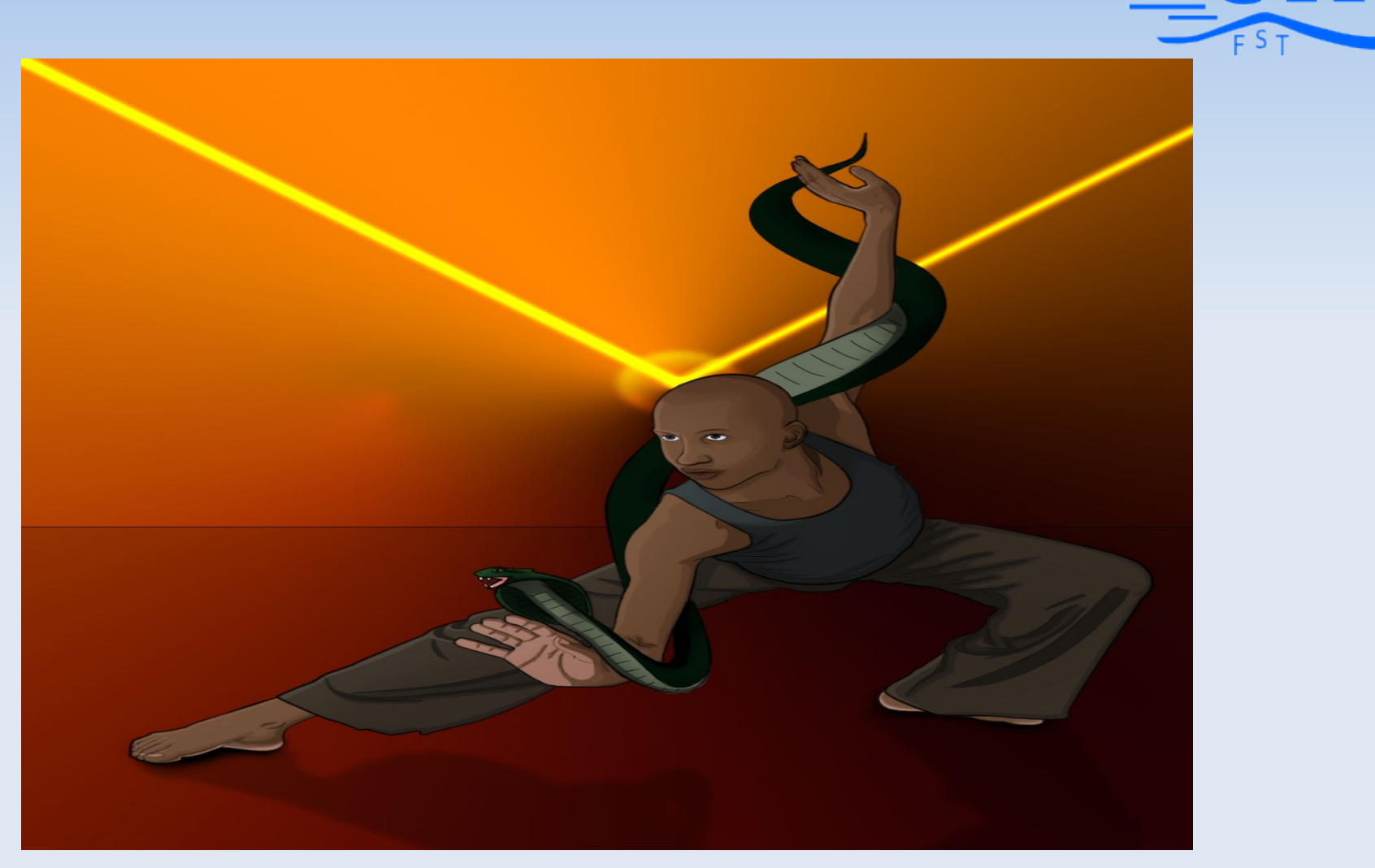

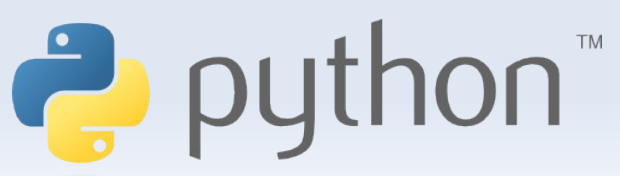

 $|P[y]$ :

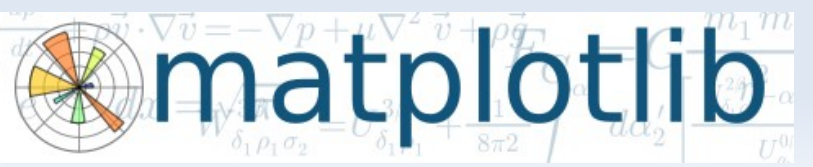

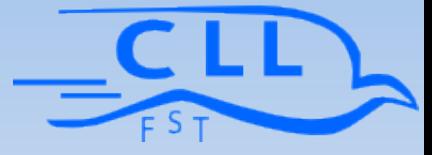

matplotlib

### **IPython**

- **Shell / terminal interactive pour python**
- **Manipulation directe et interactive des données**
- Test rapide des idées sans avoir besoin de créer des fichiers de test
- **Inspection dynamique des objets: "?" et "??"**
- **Terminaison automatique avec la touche [tab]**
- Accés complet au shell linux : "!"

າດຕ່

 Gestion de session: sauvegarde du continu des variables a l'aide de "%store"

matplotlib

### **Options avancés:**

- Mécanisme de calculs parallèles
- **Notebook: IPython dans votre navigateur** internet

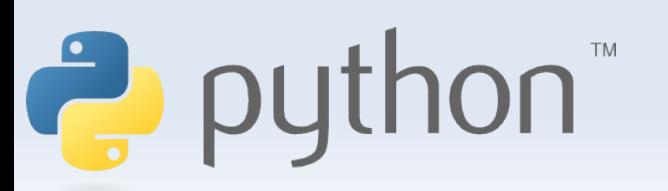

. . .

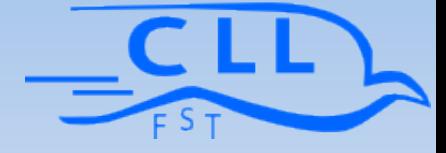

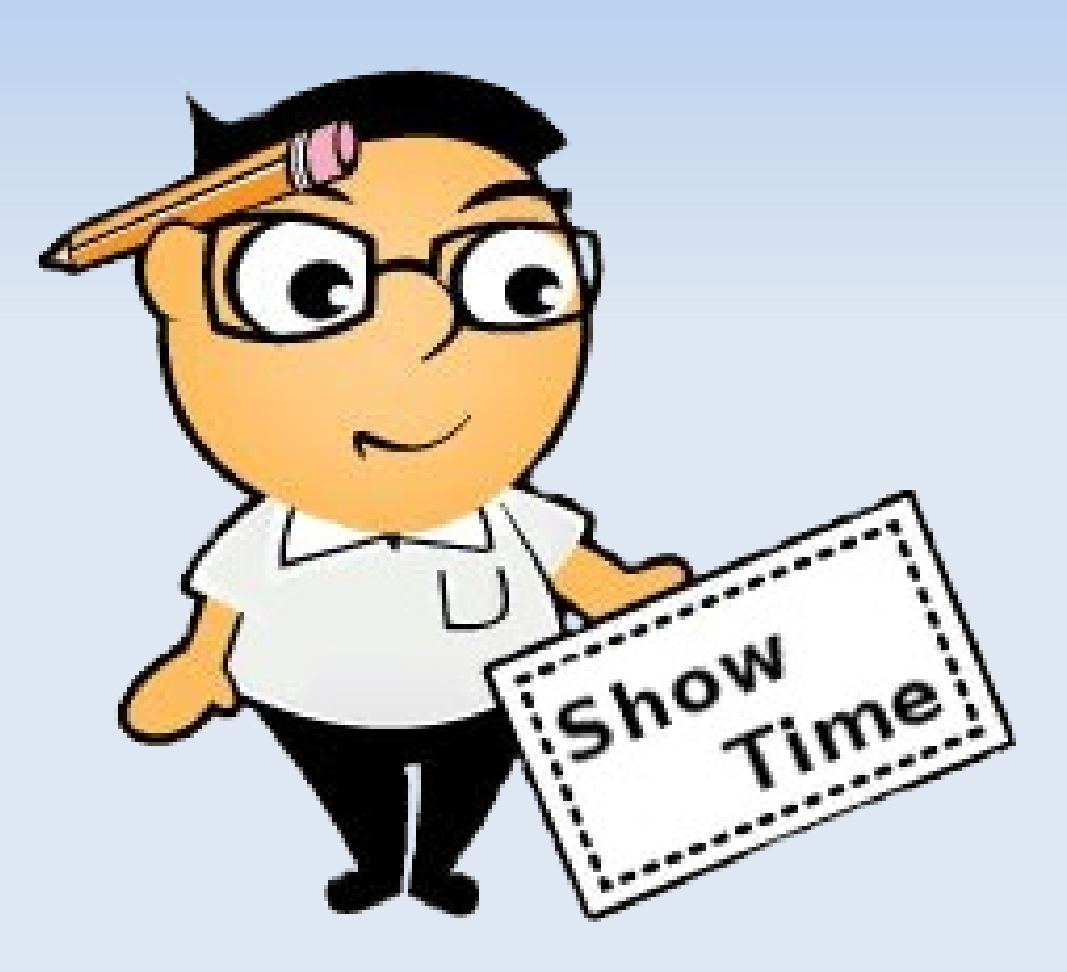

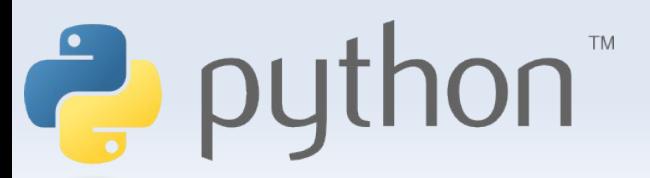

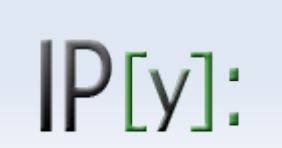

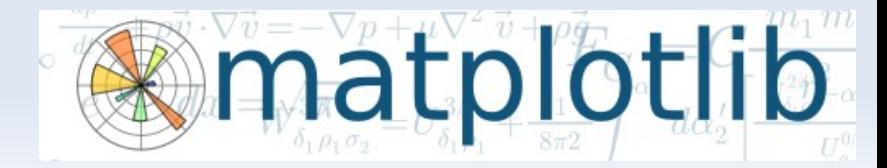

## **Matplotlib**

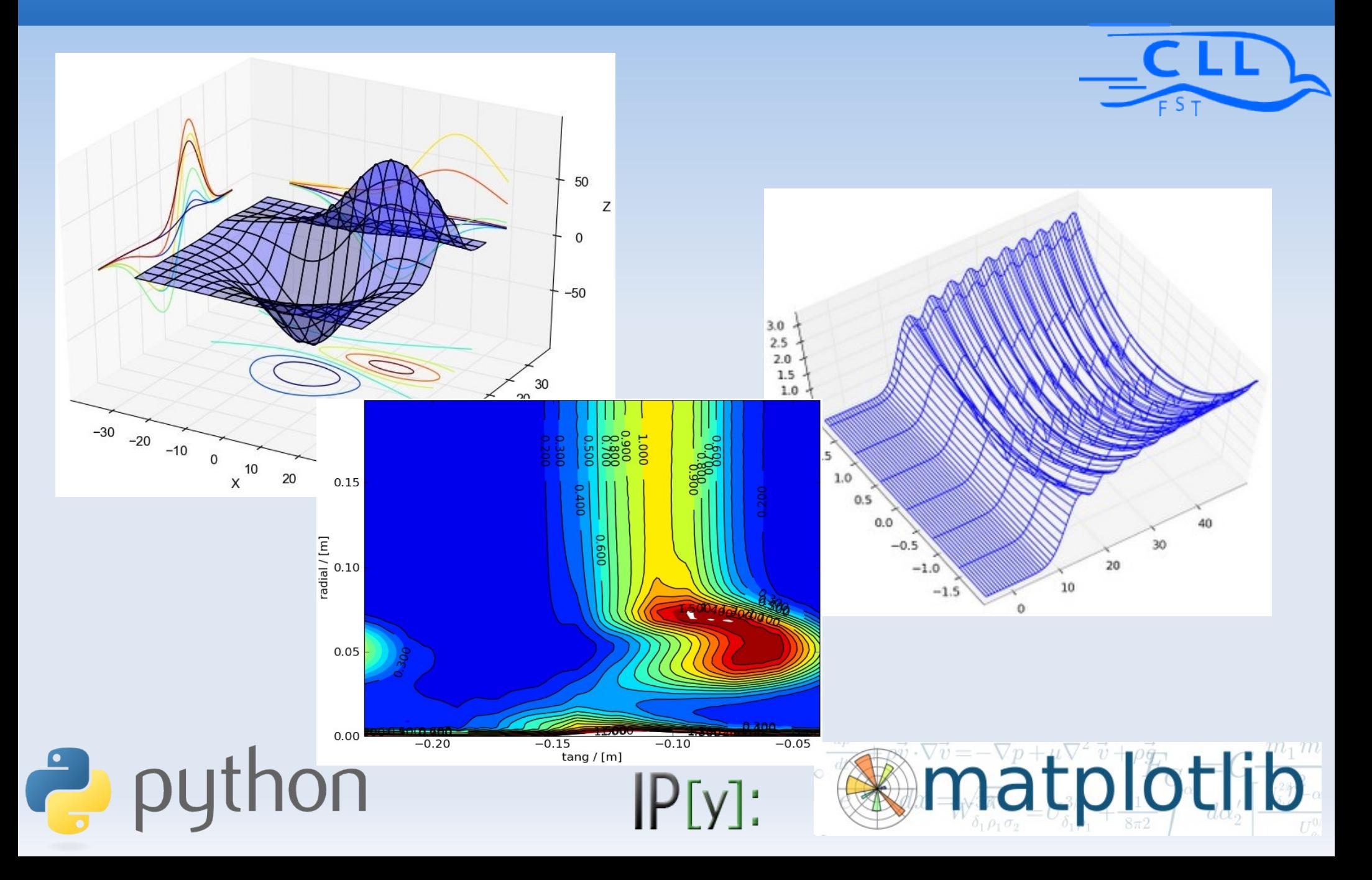

## **Matplotlib**

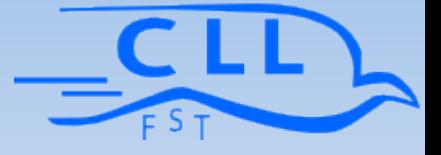

### **Matplotlib:**

- **Bibliotéque de traçage de courbe/figure sous** python
- **Dessin de qualité de publication**
- Syntaxe et commandes proches de matlab
- Philosophie: dessin simple = commandes simples ou 1e seule commande !
- 2D et 3D !

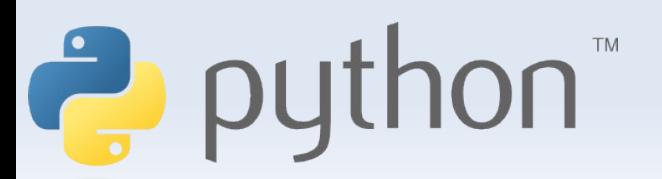

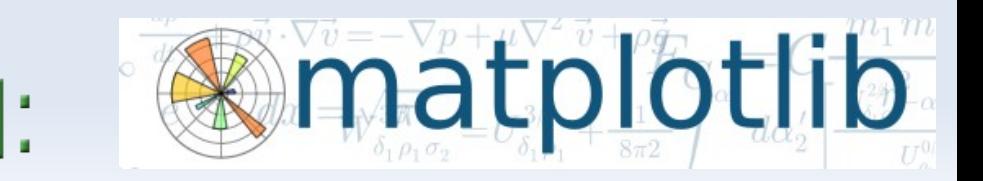

## Matplotlib

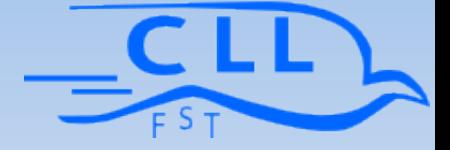

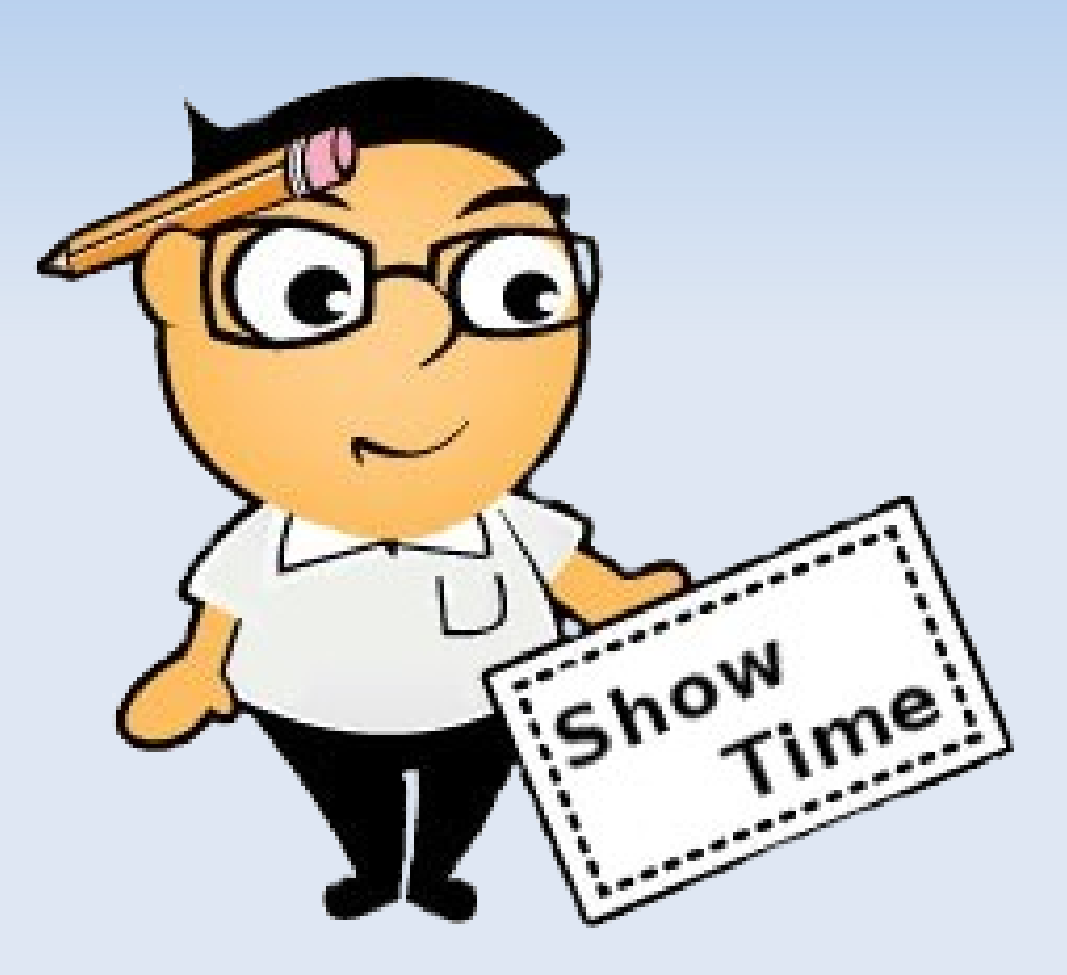

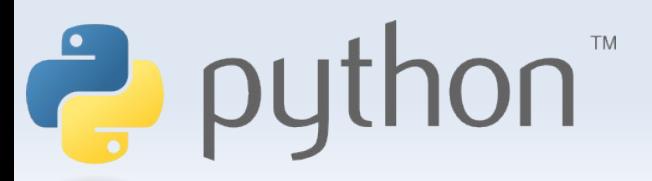

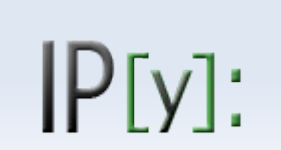

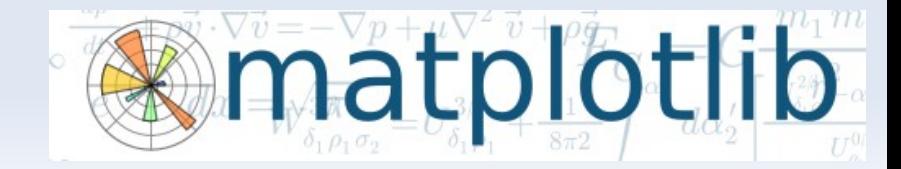

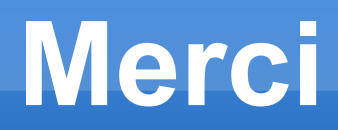

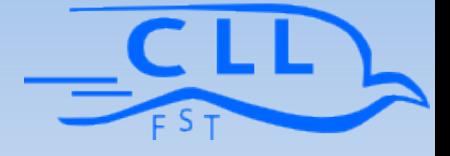

#### Be fast, be prodective :

### Do it the "pythonic" way !!!

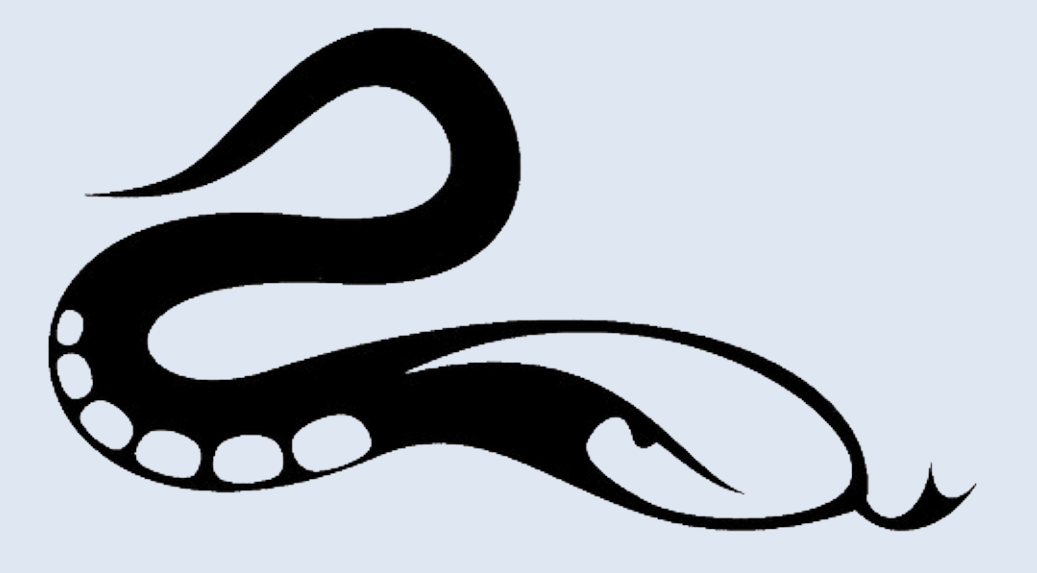

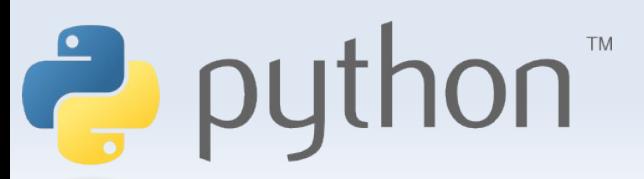

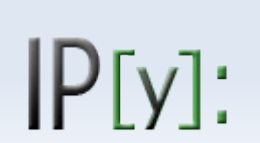

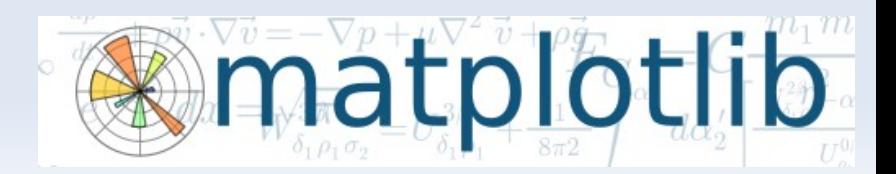